## , tushu007.com

 $<<$  with the set of the set of the set of the set of the set of the set of the set of the set of the set of the set of the set of the set of the set of the set of the set of the set of the set of the set of the set of the

 $<<$   $>>$ 

- 13 ISBN 9787115104267
- 10 ISBN 7115104263

出版时间:2002-9

页数:199

字数:318000

PDF

http://www.tushu007.com

 $<<$  with the set of the set of the set of the set of the set of the set of the set of the set of the set of the set of the set of the set of the set of the set of the set of the set of the set of the set of the set of the

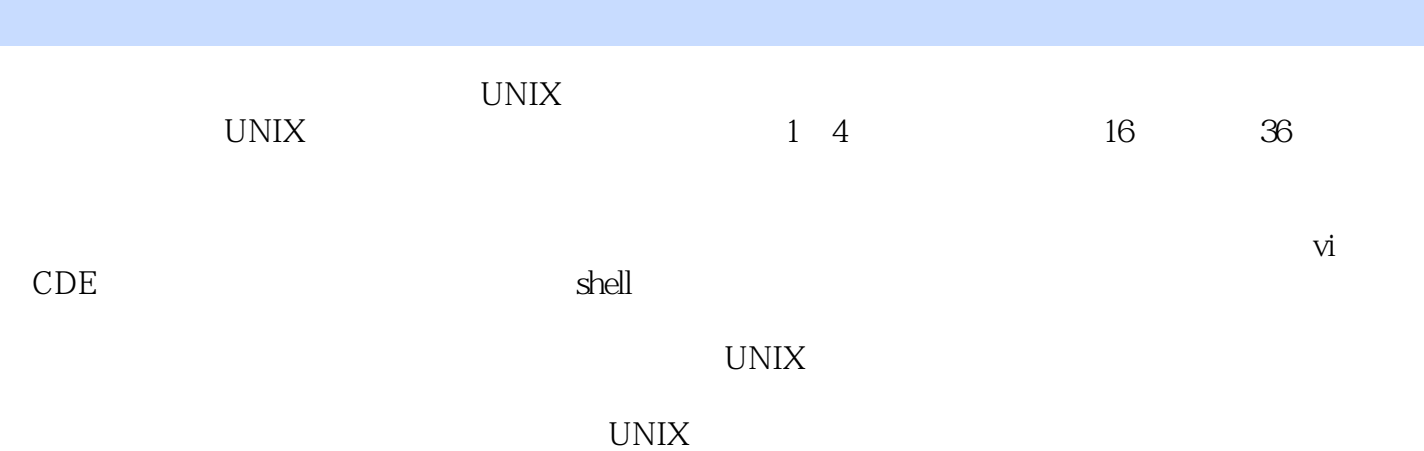

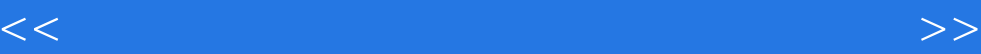

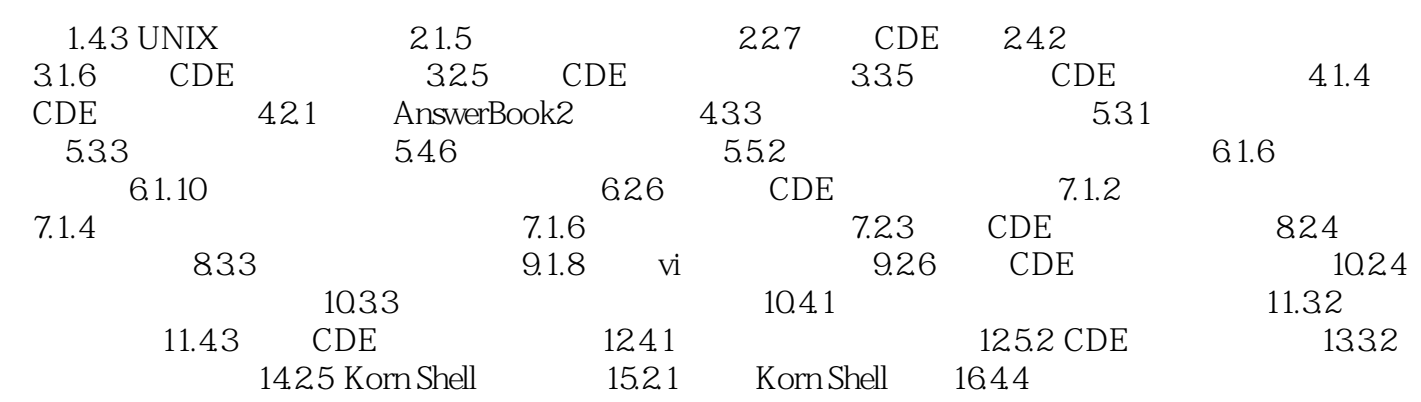

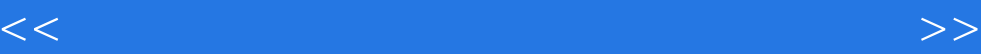

本站所提供下载的PDF图书仅提供预览和简介,请支持正版图书。

更多资源请访问:http://www.tushu007.com